Inserire data alle inserire orario

## A D O R A Z I O N E E U C A R I S T I C A in preparazione alla 46a Giornata per la Vita

animata dal gruppo: inserire il nome presso Chiesa: inserire il nome

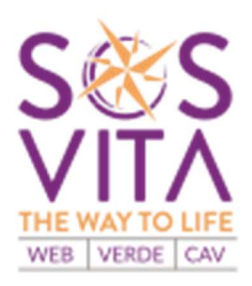

## Gravidanza inattesa? 800.813.000 **Ti ascoltiamo h24** www.sosvita.it

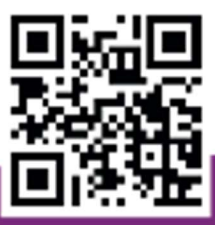

MOVIMENTO PER LA VITA e CENTRO AIUTO ALLA VITA con Servizio Famiglia e Vita della Diocesi di Concordia-Pordenone

## **46<sup>A</sup> GIORNATA PER LA VITA - 4 FEBBRAIO 2024** La forza della vita<br>ci sorprende

"Quale vantaggio c'è che l'uomo guadagni il mondo intero e perda la sua vita?" (Mc 8,36)

movimentoperlaviba

Italiano